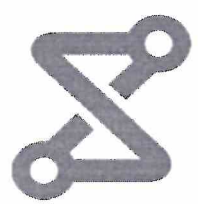

## ПРЕЙСКУРАНТ ЦЕН

на дополнительные товары, работы и услуги, оказываемые АО ТЕТС пранспо  $79 * 01$  Утверждаю:

А.В. Раков .2023 r.

ħα

Генерая Анкий Афректор АО "ТТС"

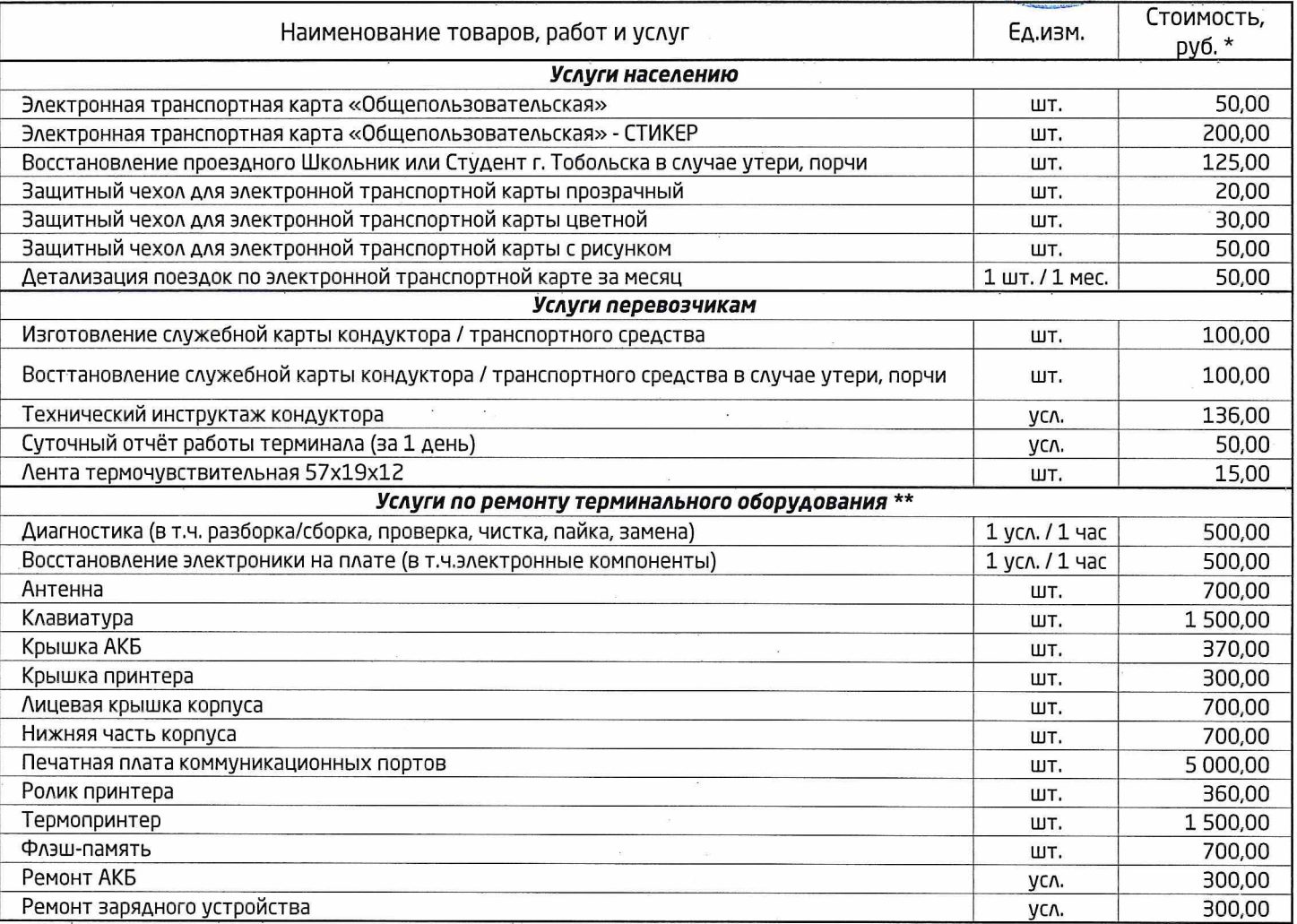

\* Цены на работы и услуги включают НДС (20%)

\*\* Уточнить наличие запасных частей, подать заявку на работы и услуги, не предусмотренные настоящим прейскурантом, а так же все возникающие вопросы Вы можете задать специалистам АО "ТТС" в офисе или по телефону: (3452) 20-03-77